## 三、報名流程注意事項:

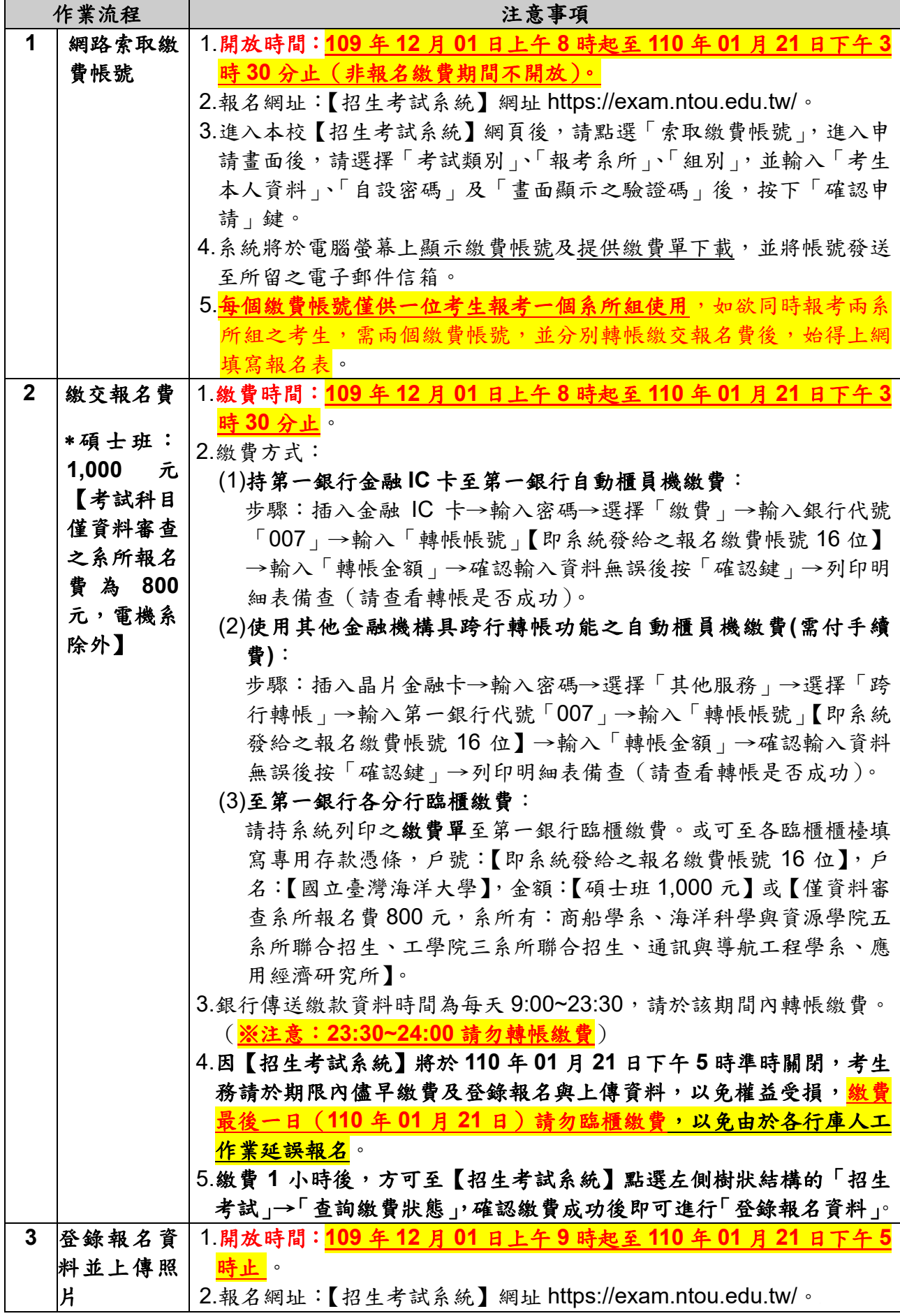

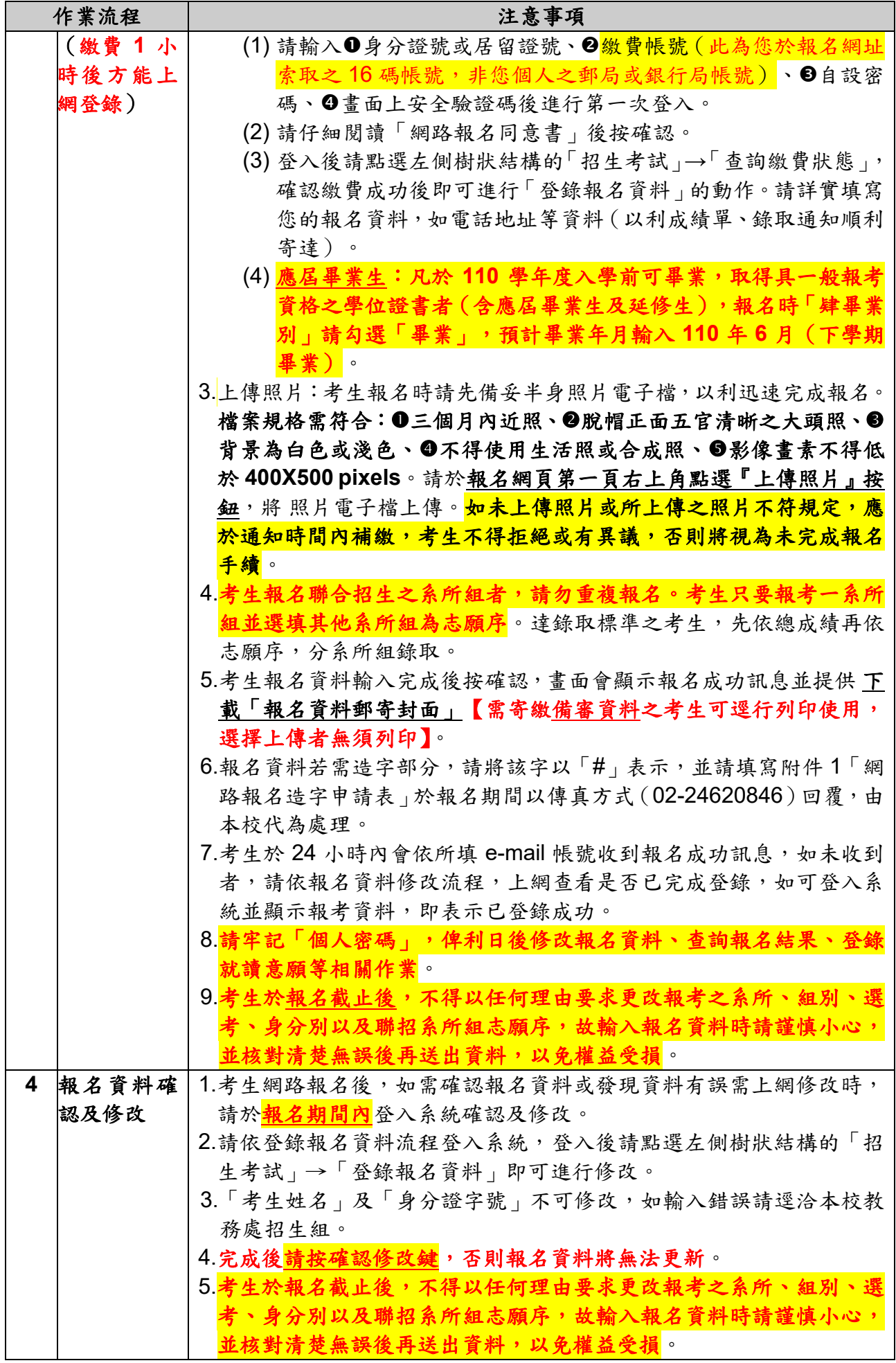

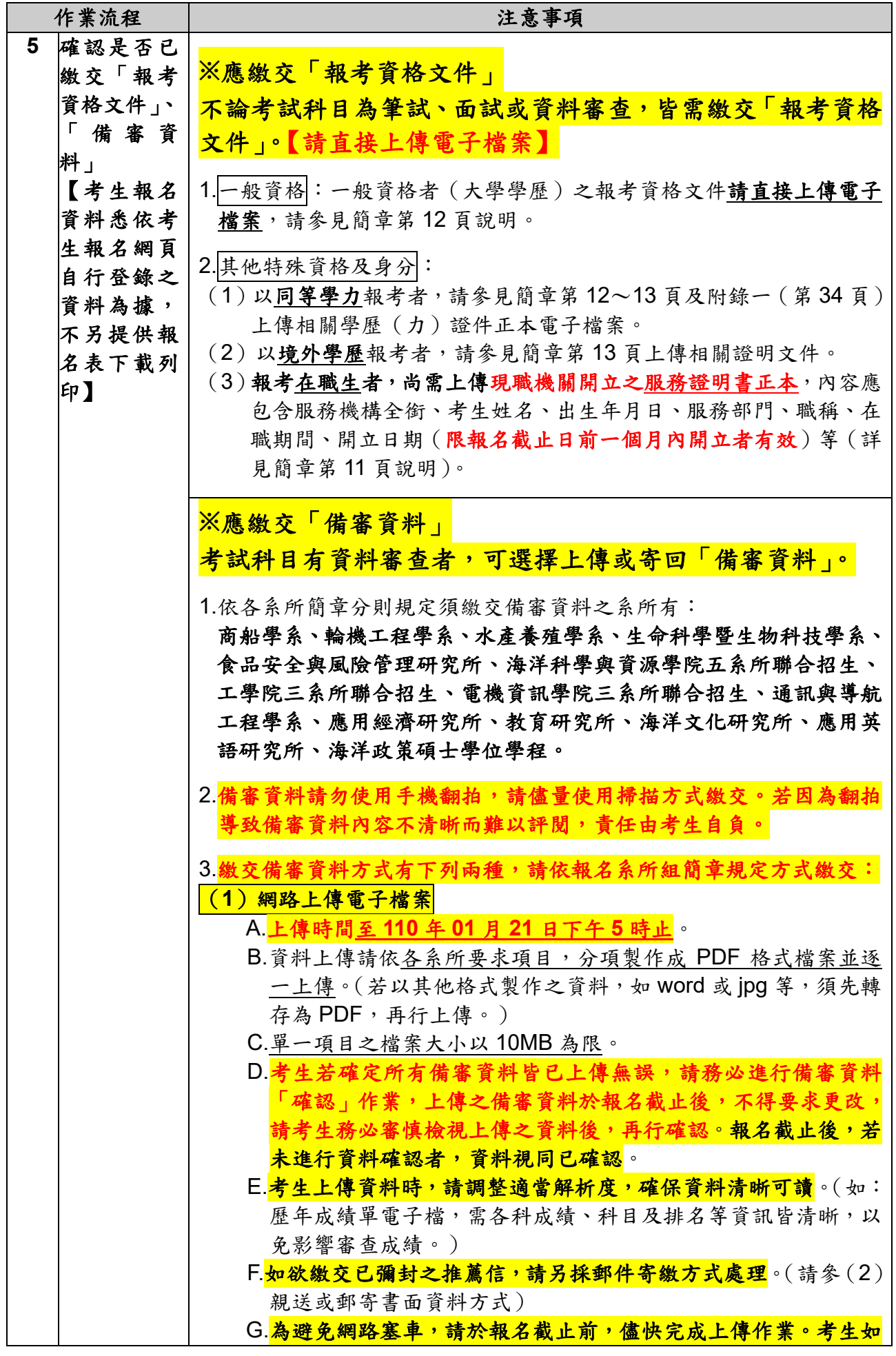

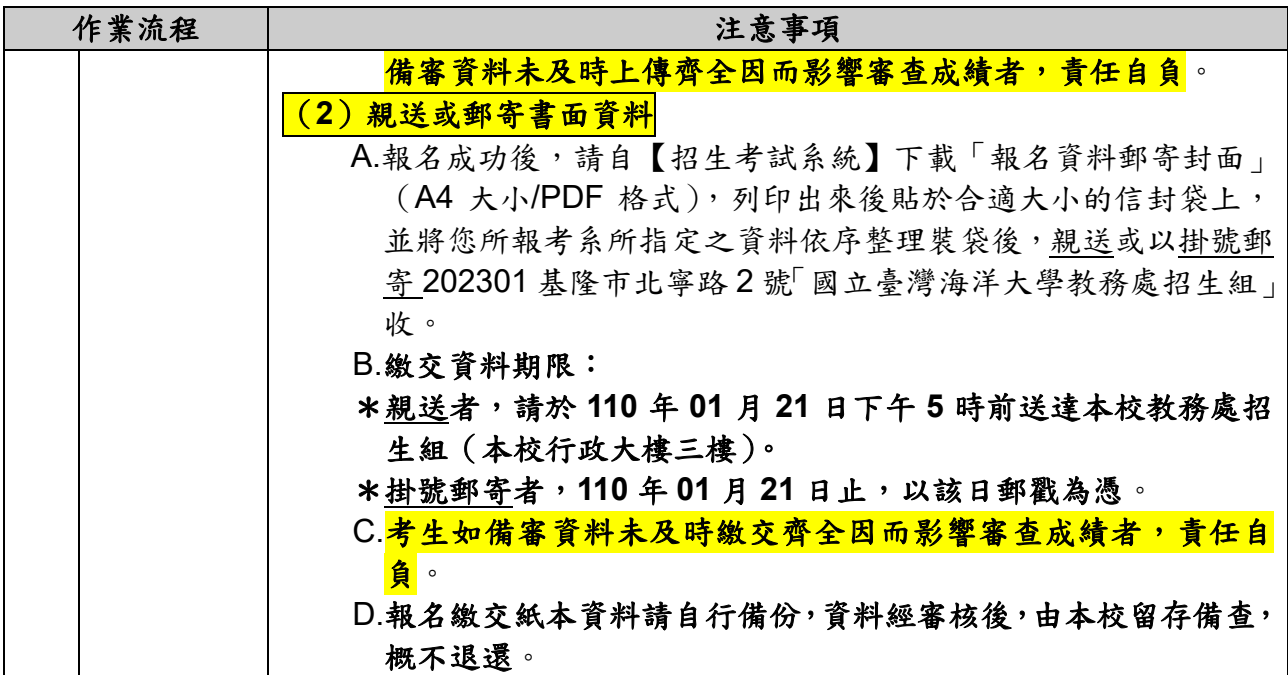

## 四、報名其他注意事項:

- (一)報考 **110** 學年度食品安全與風險管理研究所及通訊與導航工程學系碩士班甄試未錄取 者,可免繳本次考試報名費用,惟為網路報名作業需要,考生請先上網索取繳費帳號。 申請期間為 **109** 年 **12** 月 **01** 日起至 **110** 年 **01** 月 **07** 日止(逾期概不受理),請填寫 本簡章附件2「免繳報名費優待申請表」,並2連同身分證或健保卡或駕照影本,逕寄 至本校教務處招生組,俟本校教務處招生組審核通過後,另以電子郵件或電話通知上 網登錄報名。
- (二)低收入戶及中低收入戶申請減免報名費:
	- 1、符合低收入戶資格考生得申請免繳報名費(每生以免繳一系所組為限): 惟為網路報名作業需要,U考生請先上網索取繳費帳號。申請期間為 **109** 年 **12** 月 **01** 日 起至110年01月07日止(逾期概不受理),請1填寫本簡章附件3「低收入戶免繳報 名費申請表 , 並2連同縣市政府或鄉、鎮、市(區)公所所開具之低收入戶證明文件 正本(非鄰里長核發之清寒證明)逕寄至本校教務處招生組,俟本校教務處招生組審 核通過後,另以電子郵件或電話通知上網登錄報名。
	- 2、符合中低收入戶資格考生得申請減免報名費十分之三(每生以減免ㄧ系所組為限): 惟為網路報名作業需要,仍請考生先行完成繳費報名後,於 **110** 年 **02** 月 **18** 日前(逾 期概不受理),請1填寫本簡章附件4「報名費退費申請表」,並2連同繳費收據或轉帳 交易明細表影本、5縣市政府或鄉、鎮、市(區)公所所開具之中低收入戶證明文件正 本、戶口名簿影本及◎本人存摺封面影本,逕寄至本校教務處招生組辦理退費。
- (三)報名費退費申請:
	- 1、符合下列條件者得申請退費,其餘已繳報名費概不退還:
	- (1)報名日期截止前取消報名,並依退費申請說明辦理。
	- (2)報名日期截止後,已繳交報名費且無下列情形者,概不得以任何理由取消報名及申 請退費。報名日期截止後,符合下列條件之一,得依退費申請說明辦理: A.重複繳報名費或溢繳報名費或逾期繳報名費。 B.已繳交報名費但未完成報名登錄。 C.已繳交報名費但經審查報考資格不符而不予受理報名。